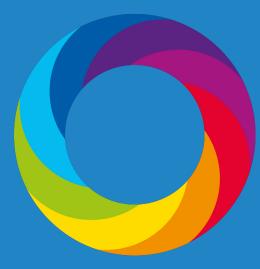

# Enhance your publication strategy with Altmetric data and tools

8 November 2018

# Housekeeping

- Questions in the question box
- Let us know if you can't hear or see
- Webinar will be recorded

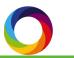

# Our speakers

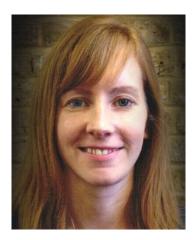

Cat Williams Altmetric

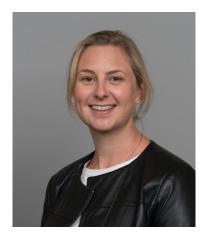

Sara Grimme Digital Science

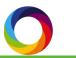

# What we'll cover

- An introduction to altmetrics
- Using altmetrics to guide your editorial strategy
- Altmetric as a tool for attracting new authors
- Maximising reach and influence of your content
- Q&A

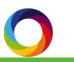

# Altmetrics: why and what?

# $\begin{array}{l} \textbf{RESEARCH} \rightarrow \\ \textbf{ACCOUNTABLE TO MORE AUDIENCES} \\ \textbf{AND STAKEHOLDERS} \end{array}$

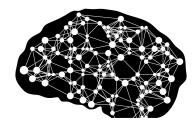

- Academia
- Practitioners
- General Public
- Educators and students
- Media and influencers
- Artists

- Funders
- Unaffiliated researchers
- □ Special interest groups
- Government and policy

makers

Corporations

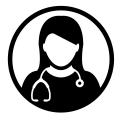

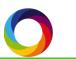

Why are they needed?

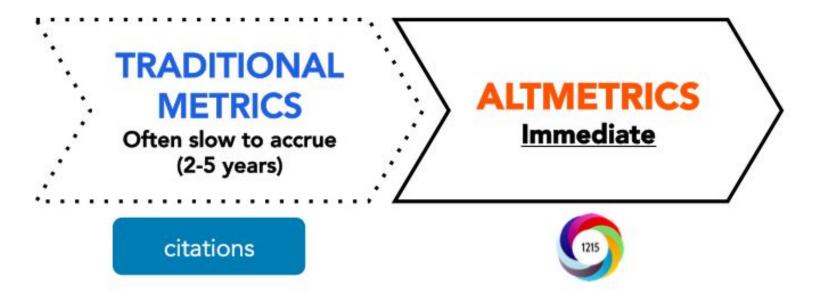

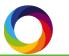

# Reflecting broader engagement

#### ACADEMIC ATTENTION

Journal Impact Factor Citation counts H-index Number of publications

Traditional bibliometrics

#### BROADER ATTENTION

Mentions in news reports References in policy Mentions in social media Wikipedia citations Reference manager readers... etc.

> Alternative metrics "altmetrics"

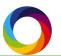

*altmetrics* Indicators of online engagement that complement traditional citation impact metrics.

# Who's engaging?

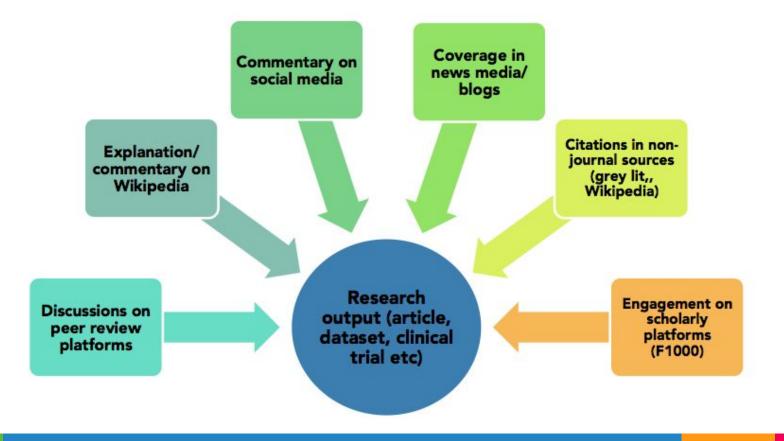

# A typical timeline of attention

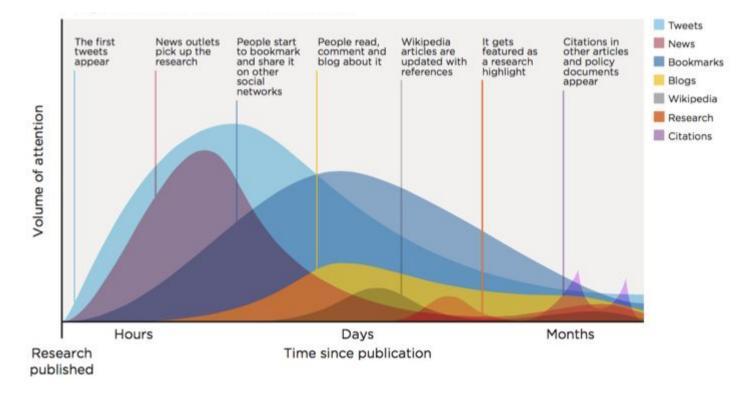

#### Qualitative

- Who/what/where/when
- Transparent
- Facilitates engagement analysis

#### Quantitative

- Answers: How many or how much?
- Often opaque

# How are they useful?

## Challenges for authors

Finding potential collaborators

Getting their work seen and read

Attracting new funding

Evidencing broader reach and influence

Prioritizing what to read

Deciding where to publish

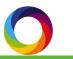

## Publisher challenges

- Making informed strategic decisions
- Adding value for readers, authors and subscribers
- Attracting and keeping the best authors
- Demonstrating importance of content
- Creating engaging marketing campaigns
- Supporting research communities

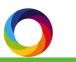

### How can altmetrics help?

- Understand (and help your audience understand) how published research is being received and interpreted
- **Report** back to authors and editorial boards
- Measure the success of outreach and promotional activity
- Identify hot topic content and guide future strategy
- Demonstrate innovation and play a part in the wider conversation

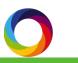

## How does it work?

#### Linking mentions to content

An <u>output</u> (journal article, dataset, etc) An <u>identifier</u> attached to the output (DOI, PMID, etc)

Mentions of output in a <u>source</u> we track

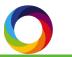

#### Sources of attention

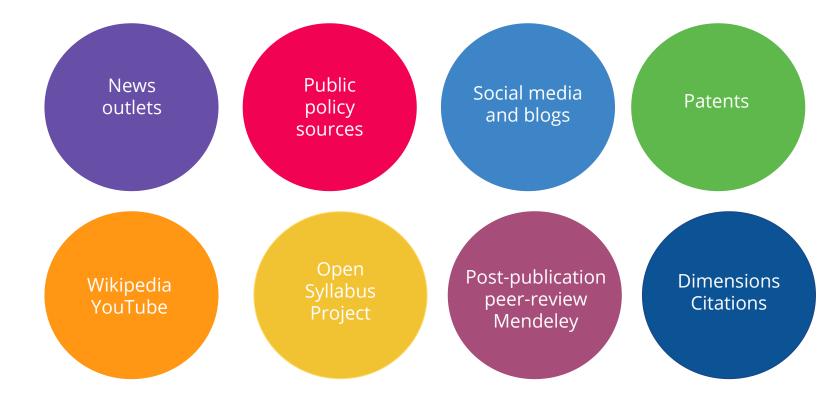

## Collating attention

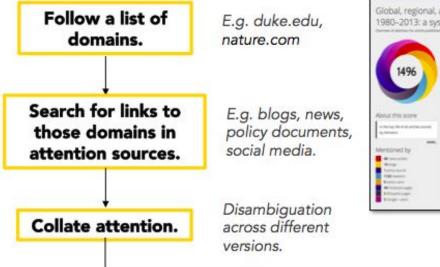

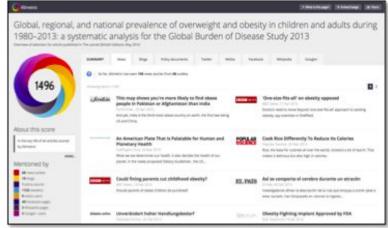

Display data in Altmetric Details Pages.

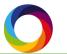

#### The donut and score

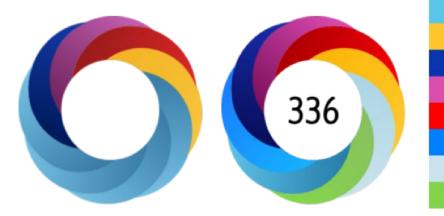

Tweeted by **293** Blogged by **4** On **200** Facebook pages Mentioned in **6** Google+ posts Picked up by **1** news outlets Mentioned in **1** LinkedIn forums Reddited by **2** On **1** videos

166 readers on Mendeley1 reader on Connotea3 readers on CiteULike

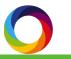

# Journal badges

- Available on thousands of journals
- Update in real time
- At-a-glance summary of online attention

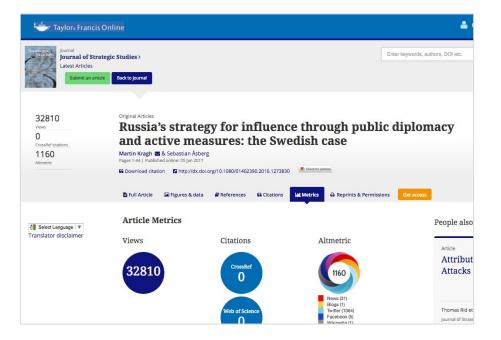

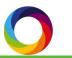

#### Altmetric Explorer

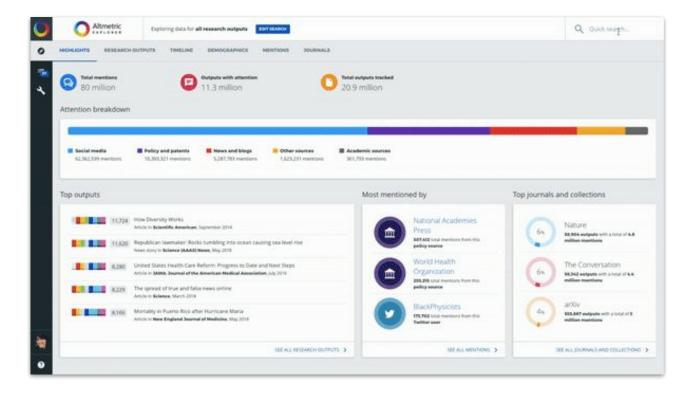

# Be responsible!

- An indicator, not the full story
- Complement expert opinion and other metrics
- Look beyond the numbers

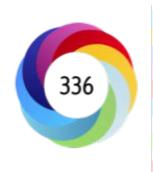

Tweeted by 293 Blogged by 4 On 200 Facebook pages Mentioned in 6 Google+ posts Picked up by 1 news outlets Mentioned in 1 LinkedIn forums Reddited by 2 On 1 videos

166 readers on Mendeley 1 reader on Connotea 3 readers on CiteULike

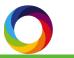

Using altmetrics to guide your editorial strategy

# Publisher challenges - a quick recap

- Making informed business decisions
- Adding value for readers, authors and subscribers
- Attracting and keeping the best authors
- Demonstrating importance of content
- Creating engaging marketing campaigns
- Supporting research communities

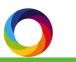

# Publisher challenges - a quick recap

- Making informed business decisions
- Adding value for readers, authors and subscribers
- Attracting and keeping the best authors
- Demonstrating importance of content
- Creating engaging marketing campaigns
- Supporting research communities

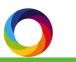

| HICHLIGHTS RESEA |                       | Sector of the       |                         | 1108 Medical Microbio<br>TIONS JOURNALS |                                                                                                    | EDIT SEARCH           |       |                       |           |         | Q             | Quick searc |
|------------------|-----------------------|---------------------|-------------------------|-----------------------------------------|----------------------------------------------------------------------------------------------------|-----------------------|-------|-----------------------|-----------|---------|---------------|-------------|
|                  |                       |                     |                         |                                         |                                                                                                    |                       |       |                       |           |         |               | What        |
| 6 Showing menti  | ions over time for 23 | 1,556 research outp | uts in your search quer | у.                                      |                                                                                                    |                       |       |                       |           | EXI     | PORT THIS TAB | ✓ =+ save:  |
| ALL TYPES 🗸      | NEWS                  | BLOG                | POLICY                  | TWITTER                                 | PATENT                                                                                                    | PEER REVIEW           | WEIBO | FACEBOOK              | WIKIPEDIA | COOCLE+ | LINKEDIN      | REDDIT      |
| 1,199,209        | 73,441                | 22,359              | 39,334                  | 739.442                                 | 223,814                                                                                                    | 1.059                 | 755   | 57,580                | 21,803    | 9,045   | 26            | 2,166       |
|                  |                       |                     |                         | PINTEREST<br>49                         | <b>F1000</b><br>7,000                                                                                                    | <b>Q&amp;A</b><br>268 |       | <b>VIDEO</b><br>1,068 |           |         |               |             |
|                  |                       |                     |                         |                                         |                                                                                                    |                       |       |                       |           |         |               |             |
| ZOOM 1 week      | 1 month               | 3 months            | 6 months                | -                                       |                                                                                                    |                       |       |                       |           |         |               |             |
|                  |                       | 3 months            | 6 monors                | 1 year All tim                          | e                                                                                                    |                       |       |                       |           |         |               |             |
|                  |                       | 3 months            | 6 monors                | All tim                                 | e                                                                                                    |                       |       |                       |           |         |               |             |
|                  |                       | -3 montris          | e monors                | 1 year All tim                          | e de la constante de la constante de |                       |       |                       |           |         | /             | 1_          |
|                  |                       | - 3 monens          | e monuta                | i year All tim                          | e                                                                                                    |                       |       |                       |           |         | /             |             |
|                  |                       | s montres           | o munua                 | i year Ail tim                          | e                                                                                                    |                       |       |                       |           |         |               |             |
|                  |                       | 2 montra            | o menea                 | i year Ail tim                          | e                                                                                                    |                       |       |                       |           |         |               |             |
|                  |                       | 2 montes            | e menoa                 | i year Ail tim                          |                                                                                                    |                       |       |                       |           |         |               |             |
|                  |                       | 2 montes            | G INUNUS                | i year Ail tim                          |                                                                                                    |                       |       |                       |           |         |               |             |
|                  |                       | 2 RUDION C          | C INCIDA                | i year Ail tim                          |                                                                                                    |                       |       |                       |           |         |               |             |

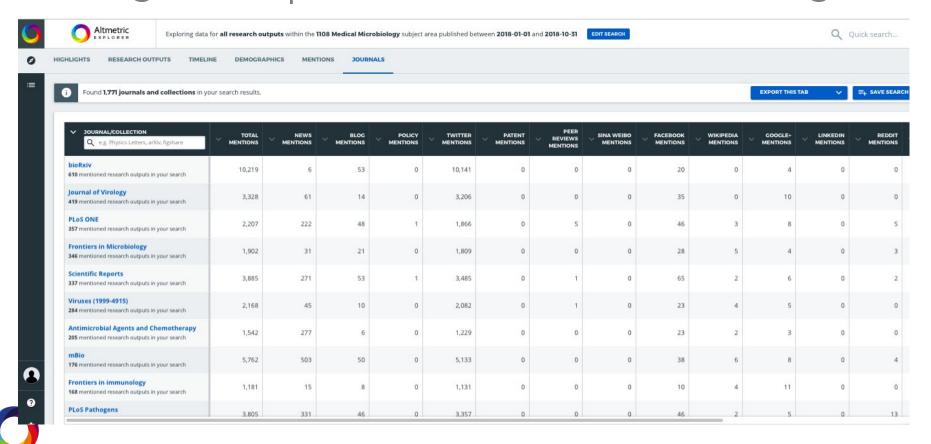

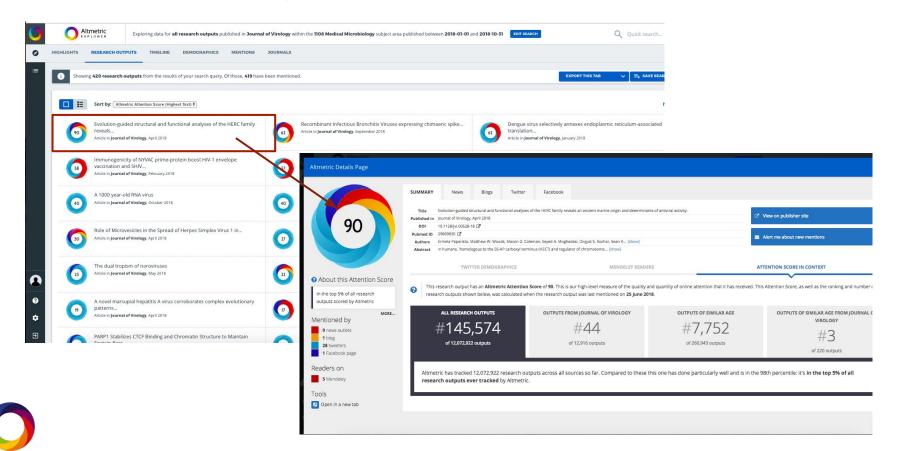

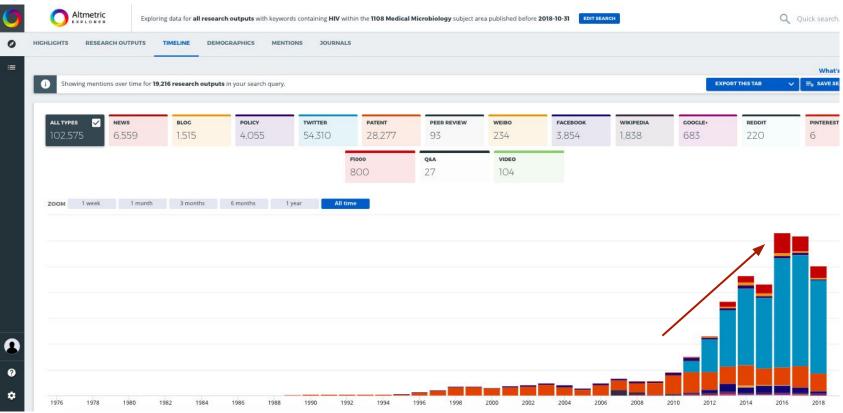

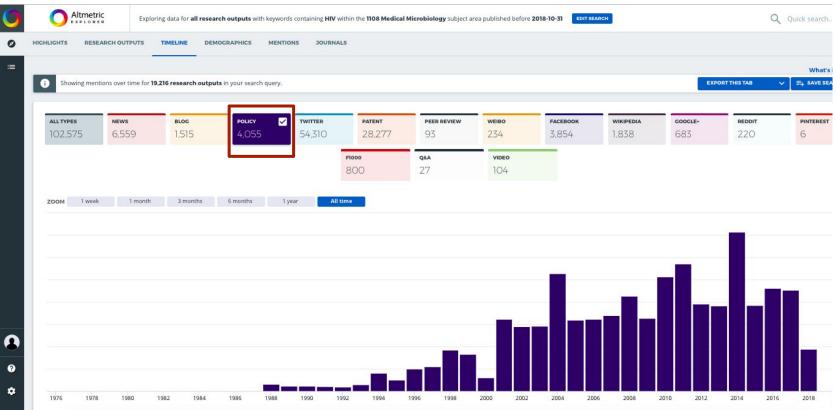

#### The bioRXiv - a tool for commissioning?

|          |                                                          | Exploring data for <b>all research outputs</b> published in <b>bioRxiv</b> | v within the 110 | 8 Medical Microbiology subject area published between 2018-01-01 and 2018-10-                                               | 31 EDIT SE | Q Quick search                                                                                                    |
|----------|----------------------------------------------------------|----------------------------------------------------------------------------|------------------|----------------------------------------------------------------------------------------------------|------------|----------------------------------------------------------------------------------------------------|
| нісніісн | ITS RESEARCH OUT                                         | PUTS TIMELINE DEMOGRAPHICS MENTIONS                                        | JOURNALS         |                                                                                                    |            |                                                                                                    |
|          | Showing 611 research o                                   | atputs from the results of your search query. Of those, <b>610</b> have    | been mention     | ιd.                                                                                                    |            | EXPORT THIS TAB V =+ SAVE SEAT                                                                                               |
|          | Sort by: Altm                                            | etric Attention Score (Highest first) 🖣                                    |                  |                                                                                                    |            |                                                                                                    |
|          | Lineage callin<br>Article in bioRxiv                     | g can identify antibiotic resistant clones within minutes<br>August 2018   | 99               | ΦCrAss001, a member of the most abundant bacteriophage family in<br>the human gut,<br>Article in <b>bioRxiv</b> , June 2018 | 97         | KrakenHLL: Confident and fast metagenomics classification using<br>unique k-mer<br>Article in <b>bioRxiv</b> , February 2018 |
|          | 82 Rapid Diagno<br>Clinical<br>Article in <b>bioRxiv</b> | sis of Lower Respiratory Infection using Nanopore-based                    | 7                | Personal clinical history predicts antibiotic resistance in urinary tract<br>Article in <b>bioRxiv</b> , August 2018        | $\bigcirc$ | Bacteriophage cooperation suppresses CRISPR-Cas3 and Cas9 imm<br>Article in <b>bioRxiv</b> , March 2018                      |
|          | 71 Origins and E<br>Article in <b>bioRxiv</b>            | volution of the Global RNA Virome<br>October 2018                          | 66               | CRISPR-Cas9 Interference in cassava linked to the evolution of editing<br>Article in <b>bioRxiv</b> , May 2018              | 60         | Fecal pollution explains antibiotic resistance gene abundances in<br>Article in <b>bioRxiv</b> , June 2018                   |
|          | 60 Chromulinavo<br>unusual<br>Article in <b>bioRxiv</b>  | orax destructans, a pathogenic TM6 bacterium with an<br>July 2018          | 58               | Stronger connectivity of the resident gut microbiome lends resistance<br>to<br>Article in <b>bioRxiv</b> , February 2018    | 55         | Visualization of the type III secretion mediated Salmonella-host cell<br>interface<br>Article in <b>bioRxiv</b> , June 2018  |
|          | SI Worldwide su<br>Article in <b>bioRxiv</b>             | rvey reveals lower susceptibility of African Aedes aegypti<br>June 2018    | 50               | Anopheles Mosquitoes May Drive Invasion and Transmission of Mayaro<br>Virus across<br>Article in <b>bioRxiv</b> , June 2018 | 45         | Convergent gain and loss of genomic islands drives lifestyle change:<br>plant<br>Article in <b>bioRxiv</b> , June 2018       |
|          | High-resolutio<br>inference<br>Article in <b>bioRxiv</b> | on sweep metagenomics using ultrafast read mapping and                     | (4)              | High-resolution analysis of the pneumococcal transcriptome under a wide range<br>Article in <b>bioRxiv</b> , March 2018     |            | SUCCESSIVE BLOODMEALS ENHANCE VIRUS DISSEMINATION WITHIN<br>MOSQUITOES AND<br>Article in <b>bioRxiv</b> , January 2018       |

#### What about new journal launch ideas - CRISPR?

|                               |               |               | <b>ts</b> in your search query. | -                         |                        | -                  | _                   | -             | -                       |                         |               | ~ |
|-------------------------------|---------------|---------------|---------------------------------|---------------------------|------------------------|--------------------|---------------------|---------------|-------------------------|-------------------------|---------------|---|
| <b>all types</b> 🗹<br>173,117 | news<br>6,796 | вьос<br>2,558 | <b>роцсу</b><br>130             | <b>TWITTER</b><br>150,976 | <b>ратент</b><br>4,358 | PEER REVIEW<br>134 | <b>WEIBO</b><br>235 | <b>б</b> ,085 | <b>WIKIPEDIA</b><br>316 | <b>COOCLE+</b><br>1,643 | REDDIT<br>365 | 1 |
|                               |               |               |                                 |                           | <b>Q&amp;A</b><br>13   | <b>VIDE</b><br>24  |                     |               |                         |                         |               |   |
|                               |               |               |                                 |                           |                        |                    |                     |               |                         |                         |               |   |
| ZOOM 1 week                   | 1 month       | 3 months      | 6 months                        | 1 year All tim            | le                     |                    |                     |               |                         |                         |               |   |
| ZOOM 1 week                   | 1 month       | 3 months      | 6 months                        | 1 year All tim            | 16                     |                    |                     |               |                         |                         | 1             |   |
| ZOOM 1 week                   | 1 month       | 3 months      | 6 months                        | 1 year All tim            | ie                     |                    |                     |               |                         |                         | , [           |   |

#### What about new journal launch ideas - CRISPR?

|                                  |                              | C                   | ) ()                | Altmetric                 | Exploring data for a   | all research outputs v | with keywords cont  | taining CRISPR EDIT SEA  | RCH                     |                          |               |                     |                         | C             | Quick search                 |
|----------------------------------|------------------------------|---------------------|---------------------|---------------------------|------------------------|------------------------|---------------------|--------------------------|-------------------------|--------------------------|---------------|---------------------|-------------------------|---------------|------------------------------|
|                                  |                              |                     |                     | RESEARCH OUTPO            |                        | DEMOGRAPHICS           |                     | JOURNALS                 |                         |                          |               |                     | EXF                     | PORT THIS TAB | What's ii<br>✓ ☐=+ SAVE SEAF |
| CHLIGHTS RESEARCH OU             |                              |                     |                     |                           | EDIT SEARCH            |                        |                     |                          |                         |                          | C             | Quick search        | <b>COOCLE+</b><br>1,643 | reddit<br>365 | <b>FI000</b><br>263          |
| Showing mentions over            | r time for <b>3,351 rese</b> | arch outputs in you | ir search query.    |                           |                        |                        |                     |                          |                         | EXP                      | ORT THIS TAB  | What's in           |                         |               |                              |
| <b>ALL TYPES NEW</b> 173,117 6,7 |                              |                     | <b>роцсу</b><br>130 | <b>twitter</b><br>150,976 | <b>PATENT</b><br>4,358 | peer review<br>134     | <b>wеіво</b><br>235 | <b>FACEBOOK</b><br>5,085 | <b>wikipedia</b><br>316 | <b>COOCLE</b> +<br>1,643 | reddit<br>365 | <b>F1000</b><br>263 |                         |               |                              |
| ZOOM 1 week                      | 1 month 3                    | months 6 m          | nonths 1 y          | ar. All time              | Q&A<br>13              | vide<br>245            |                     |                          |                         | .ia                      |               |                     | 2015 2016               | 2017          | 2018                         |
| 2001 2002                        | 2003 20                      | 04 2005             | 2006                | 2007 20                   | 008 2009               | 2010                   | 2011                | 2012 2013                | 2014                    | 2015 2016                | 2017          | 2018                |                         |               |                              |

#### What about new journal launch ideas - CRISPR?

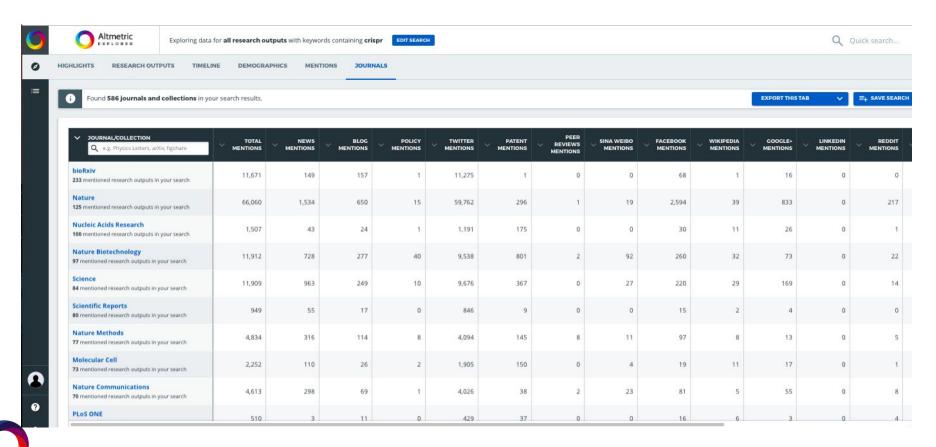

## Finding new authors - CRISPR

| <b>O</b> A | Itmetric                                                        | Exploring data for <b>art</b>                  | <b>icles</b> with keywords o | ontaining <b>crispr</b>    | EDIT SEARCH           |                                                                                                    |       | Q Quick search                                                                                                    |
|------------|-----------------------------------------------------------------|------------------------------------------------|------------------------------|----------------------------|-----------------------|----------------------------------------------------------------------------------------------------|-------|----------------------------------------------------------------------------------------------------|
| HICHLICHTS | RESEARCH OUTP                                                   | UTS TIMELINE                                   | DEMOGRAPHICS                 | MENTIONS                   | JOURNALS              |                                                                                                    |       |                                                                                                    |
| 1 Show     | ing <b>3,071 research o</b>                                     | utputs from the result                         | s of your search query       | . Of those, <b>2,980</b> h | ave been menti        | oned.                                                                                                    |       | EXPORT THIS TAB 🗸 🗸 SAVE SEA                                                                                                    |
|            | Sort by: Altmet                                                 | ric Attention Score (Highe                     | st first) \$                 |                            |                       |                                                                                                    |       |                                                                                                    |
| 2974       | CRISPR–Cas en<br>population of<br>Article in <b>Nature</b> , Ju |                                                | vie into the genome:         | of a                       | (178)                 | Unexpected mutations after CRISPR-Cas9 editing in vivo<br>Article in <b>Nature Methods</b> , May 2017                                     | 2074  | Repair of double-strand breaks induced by CRISPR-Cas9 leads to la<br>deletions<br>Article in <b>Nature Biotechnology</b> , July 2018     |
| (1660)     | Inactivation of<br>Article in Science, A                        | porcine endogenous r<br><sub>Nugust</sub> 2017 | etrovirus in pigs usi        | ng CRISPR-Cas9             | 615                   | A CRISPR-Cas9 gene drive targeting doublesex causes complete<br>population<br>Article in Nature Biotechnology. September 2018             | (505) | CRISPR-Cas9 genome editing induces a p53-mediated DNA damag<br>response<br>Article in Nature Medicine, June 2018                         |
| (1278)     | The Heroes of<br>Article in <b>Cell</b> , Janua                 |                                                |                              |                            | (088)                 | Genome-editing revolution: My whirlwind year with CRISPR.<br>Article in <b>Nature</b> , December 2015                                     | 1084  | Real-space and real-time dynamics of CRISPR-Cas9 visualized by hi<br>speed<br>Article in Nature Communications, November 2017            |
| 947        | RNA editing wit<br>Article in Science, 0                        | th CRISPR-Cas13<br>October 2017                |                              |                            | 905                   | Nanoparticle delivery of CRISPR into the brain rescues a mouse model<br>of fragile<br>Article in Nature Biomedical Engineering. June 2018 | 682   | Response to Editas: Unexpected mutations after CRISPR-Cas9 edit<br><i>in vivo&lt;<br/>Article in <b>bioRxiv</b>, June 2017.</i>          |
| <b>878</b> | CRISPR-Cas12a<br>DNase<br>Article in Science, F                 | target binding unleas<br>ebruary 2018          | hes indiscriminate s         | ingle-stranded             | <b>(</b> 797 <b>)</b> | p53 inhibits CRISPR–Cas9 engineering in human pluripotent stem cells<br>Article in <b>Nature Medicine</b> , June 2018                     | (756) | A CRISPR-Cas9 gene drive system targeting female reproduction in<br>malaria<br>Article in <b>Nature Biotechnology</b> , December 2015    |
| [74]       | Nucleic acid de<br>Article in Science, A                        | tection with CRISPR-Ca<br>April 2017           | as13a/C2c2                   |                            | 637                   | Cpf1 Is a Single RNA-Guided Endonuclease of a Class 2 CRISPR-Cas<br>System<br>Article in <b>Cell</b> , October 2015                       | 598   | CRISPR-Cas9 gene repair of hematopoietic stem cells from patients<br>X-linked<br>Article in Science Translational Medicine, January 2017 |

## Attracting new authors - CRISPR

| )    |                 | Exploring data for articles published in Nucleic Acids Resea                                                    | rch with keywords containing crispr EDITSEARCH                                                                                    | Q Quick search.                                                                                                    |
|------|-----------------|----------------------------------------------------------------------------------------------------|----------------------------------------------------------------------------------------------------|----------------------------------------------------------------------------------------------------|
| нісн |                 | CH OUTPUTS TIMELINE DEMOGRAPHICS MENTIONS                                                                       | JOURNALS                                                                                                    |                                                                                                    |
| 6    | Showing 102 res | earch outputs from the results of your search query. Of those, 100 have                                         | been mentioned.                                                                                                    | EXPORT THIS TAB V $\Xi_{+}$ SAVE SE                                                                                                    |
|      | Sort by         | $\mathcal{L}(Altmetric Attention Score (Highest first) )$                                                       |                                                                                                    |                                                                                                    |
|      | and Ca          | teny of Cas9 determines functional exchangeability of dual-RNA<br>159<br>Nucleic Acids Research, November 2013  | CRISPR-based self-cleaving mechanism for controllable gene delivery in human<br>Article in Nucleic Acids Research, December 2014  | Genome engineering in Saccharomyces cerevisiae using CRISPR-Ca<br>systems<br>Article in Nucleic Acids Research, March 2013                |
|      | 53 gene         | posing endogenous type I CRISPR-Cas systems for programmable<br>Nucleic Acids Research, October 2014            | Bacteriophage DNA glucosylation impairs target DNA binding by type I and II but Article in Nucleic Acids Research, December 2017  | Programmable repression and activation of bacterial gene express<br>using an<br>Article in Nucleic Acids Research, June 2013              |
|      | 30 stem c       | efficient genome editing via CRISPR-Cas9 in human pluripotent<br>ells<br>Nucleic Acids Research, September 2018 | Repurposing the CRISPR-Cas9 system for targeted DNA methylation     Article in Nucleic Acids Research, March 2016                 | Advances in CRISPR-Cas9 genome engineering: lessons learned fr<br>RNA<br>Article in <b>Nucleic Acids Research</b> , March 2015            |
|      | 26 coliace      | ปรPR RNA-guided surveillance complex inEscherichia<br>iommodates<br>N <b>ucleic Acids Research</b> , May 2016   | Functional validation of mouse tyrosinase non-coding regulatory DNA elements by Article in Nucleic Acids Research, April 2015     | Programmable control of bacterial gene expression with the comb<br>CRISPR and<br>Article in <b>Nucleic Acids Research</b> , February 2016 |
|      | 22 proteir      | RISPRdb: a comprehensive online resource for anti-CRISPR<br>IS<br>Nucleic Acids Research, September 2017        | CRISPR-CAS9 D10A nickase target-specific fluorescent labeling of double strand<br>Article in Nucleic Acids Research, October 2015 | Item to create state-of-the-art genetic model systems: strategies for optimal           Article in Nucleic Acids Research, June 2018      |
|      | fixed           | AC (Polycistronic SunTAg modified CRISPR) enables live-cell and                                                 | Implementation of the CRISPR-Cas13a system in fission yeast and its repurposing<br>Article in Nucleic Acids Research, May 2018    | CHOPCHOP v2: a web tool for the next generation of CRISPR geno<br>engineering<br>Article in Nucleic Acids Research, May 2016              |

## Competitor intel & the positioning of journals

| Altmetric Explorin                                                                | g data for <b>all research o</b> | utputs published | in 8 selected jour | nals/collections | published betweer | a 2018-01-01 and 2   | 2018-11-01                    | TSEARCH |                      |    |             | Q     | Quick search. |
|-----------------------------------------------------------------------------------|----------------------------------|------------------|--------------------|------------------|-------------------|----------------------|-------------------------------|---------|----------------------|----|-------------|-------|---------------|
| IGHLIGHTS RESEARCH OUTPUTS                                                        | IMELINE DEMOGR                   | APHICS MEN       |                    | NALS             |                   |                      |                               |         |                      |    |             |       |               |
| 6 Found 8 journals and collections in                                             | your search results.             |                  |                    |                  |                   |                      |                               |         |                      |    | EXPORT THIS | тав 🗸 |               |
| JOURNAL/COLLECTION     Q e.g. Physics Letters, arXiv, figshare                    | V TOTAL<br>MENTIONS              |                  |                    |                  |                   | V PATENT<br>MENTIONS | PEER<br>V REVIEWS<br>MENTIONS |         | FACEBOOK<br>MENTIONS |    |             |       |               |
| Frontiers in Neuroscience<br>805 mentioned research outputs in your search        | 10,626                           | 330              | 84                 | 0                | 9,964             | 0                    | 2                             | o       | 173                  | 23 | 22          | 0     | 2             |
| Neuroscience<br>422 mentioned research outputs in your search                     | 3,519                            | 52               | 5                  | 0                | 3,250             | 0                    | 0                             | 0       | 189                  | 3  | 10          | 0     |               |
| Neuropsychopharmacology<br>291 mentioned research outputs in your search          | 5,609                            | 193              | 34                 | 0                | 5,268             | 0                    | 0                             | 0       | 78                   | 3  | 7           | 0     | 1             |
| Neuropharmacology<br>207 mentioned research outputs in your search                | 1,379                            | 50               | 15                 | 0                | 1,265             | 0                    | 0                             | 0       | 27                   | 6  | 1           | 0     | 1:            |
| European Neuropsychopharmacology<br>166 mentioned research outputs in your search | 1,186                            | 28               | 4                  | 0                | 893               | 0                    | 0                             | o       | 251                  | 0  | 0           | o     | 10            |
| Current Neuropharmacology<br>36 mentioned research outputs in your search         | 85                               | 8                | <i>ः</i> 1         | 0                | 70                | 0                    | 0                             | o       | 5                    | 1  | 0           | 0     |               |
| Clinical Neuropharmacology<br>22 mentioned research outputs in your search        | 81                               | 0                | 0                  | 0                | 76                | 0                    | 0                             | o       | 3                    | 0  | 2           | 0     |               |
| Pharmacology<br>14 mentioned research outputs in your search                      | 214                              | 1                | o                  | 0                | 207               | 0                    | 0                             | 0       | 3                    | 0  | 0           | 0     |               |

## Using the explorer to showcase new journals

|            | Itmetric<br>Exploring data for all research outputs published in                                                       | Nature Sustainability | EDIT SEARCH                                                                                                    |                                                                                                    | Q Quick search                |
|------------|----------------------------------------------------------------------------------------------------|-----------------------|----------------------------------------------------------------------------------------------------|----------------------------------------------------------------------------------------------------|-------------------------------|
| HIGHLIGHTS | RESEARCH OUTPUTS TIMELINE DEMOCRAPHICS MENTI                                                                           | IONS JOURNALS         |                                                                                                    |                                                                                                    |                               |
| 6 Showi    | ing 148 research outputs from the results of your search query. Of those, 1                                            | 47 have been mentione | d.                                                                                                    | EXPORT TH                                                                                           | IIS TAB ✓ =+ SAVE S           |
| □ =        | Sort by: Altmetric Attention Score (Highest first) +                                                                   |                       |                                                                                                    |                                                                                                    |                               |
| (137)      | A good life for all within planetary boundaries<br>Article in <b>Nature Sustainability</b> , February 2018             | 69                    | The water footprint of different diets within European sub-national<br>Article in <b>Nature Sustainability</b> , September 2018     | 4 spatial overview of the global imp<br>conservation<br>Article in Nature Sustainability, July 2018 | ortance of Indigenous lands f |
| (199)      | The environmental costs and benefits of high-yield farming<br>Article in <b>Nature Sustainability</b> , September 2018 | (0)                   | Quantification of energy and carbon costs for mining cryptocurrencies<br>Article in <b>Nature Sustainability</b> , November 2018    | Global assessment of agricultural sy<br>Article in Nature Sustainability, August 2018               |                               |
| 03         | The urban south and the predicament of global sustainability<br>Article in <b>Nature Sustainability</b> , July 2018    | 00                    | The water footprint of water conservation using shade balls in<br>California<br>Article in <b>Nature Sustainability</b> , July 2018 | Evidence that organic farming prom<br>Article in Nature Sustainability, July 2018                   | iotes pest control            |
| (22)       | Social-ecological outcomes of agricultural intensification<br>Article in <b>Nature Sustainability</b> , June 2018      | $\bigcirc$            | The challenge of feeding the world while conserving half the planet<br>Article in <b>Nature Sustainability</b> , August 2018        | Targeted emission reductions from<br>units<br>Article in Nature Sustainability, January 201         |                               |
| (162)      | Environmental challenges for the Belt and Road Initiative<br>Article in <b>Nature Sustainability</b> , May 2018        | (159)                 | Building a global urban science<br>Article in <b>Nature Sustainability</b> , January 2018                                           | Water competition between cities an<br>change and<br>Article in Nature Sustainability, January 201  |                               |
| [127       | Extreme air pollution from residential solid fuel burning<br>Article in Nature Sustainability, September 2018          | (124)                 | Addressing poaching in marine protected areas through voluntary<br>surveillance<br>Article in Nature Sustainability, August 2018    | Aiming higher to bend the curve of<br>Article in Nature Sustainability, September 3                 |                               |

## What else can the Explorer answer?

- Which authors are getting the most attention in the fields that I cover?
  - Where are these authors publishing?
  - Is there a cluster of authors in one title?
  - What are the sub-fields attracting most attention?
- Are there visible trends that can drive book acquisition, given the time lag needed for book acquisition?
- How do attention trends for books differ from journals, and how can I use this to show the merit in book publishing?
- How is my content driving policy?

## Publisher challenges - a quick recap

- Making informed business decisions
- Adding value for readers, authors and subscribers
- Attracting and keeping the best authors
- Demonstrating importance of content
- Creating engaging marketing campaigns
- Supporting research communities

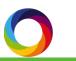

## Scholarly output and public policy

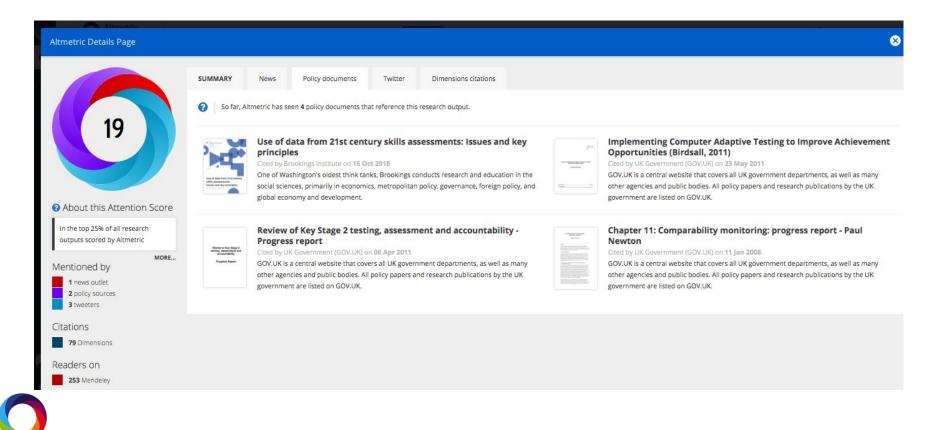

Maximising reach and influence

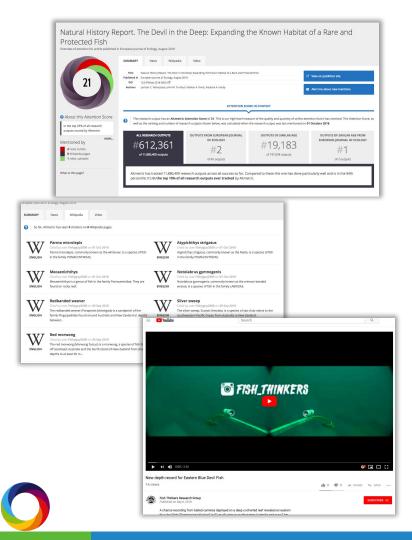

- Who are our current audiences?
- Who are other stakeholders with whom we need to engage?
- How do we define impact related to our publications and communication?
- What are the information pathways to increased impact?

### Using Altmetric to Boost Engagement and Track Trends on Social Media

# Weekly check in on trending articles and promotion

- Finding news stories mentioning publications and sharing on social.
- Sharing top 10 trending articles from the past 7 days.

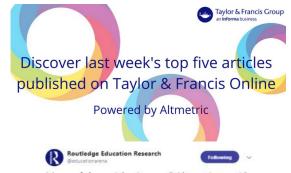

Many of the articles in our @Altmetric top 10 have been featured in the news. This story from January on @ConversationUK looks at the biological reason why it's so hard for teenagers to wake up early for school theconversation.com/the-biological ... @DrPaulKelley

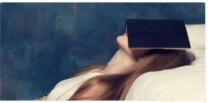

The biological reason why it's so hard for teenagers to wake up early for school Science shows that early starts can be bad for teenagers' health. Schools and universities would be better off starting at 10am. thecomversation.com

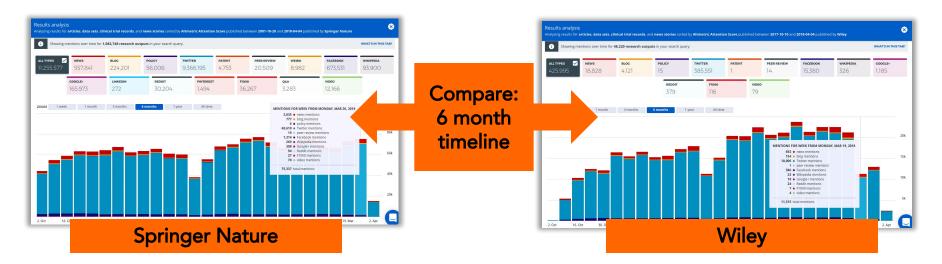

|                                                                                                    |                                                                                                    |      | E KOL                                                                        |                                                                                                    | 555 BOOKS                                                                                                    |                |                                                                                                    |
|----------------------------------------------------------------------------------------------------|----------------------------------------------------------------------------------------------------|------|------------------------------------------------------------------------------|----------------------------------------------------------------------------------------------------|----------------------------------------------------------------------------------------------------|----------------|----------------------------------------------------------------------------------------------------|
|                                                                                                    | Page Layout Formulas                                                                                                    |      | PivotTable Analyze                                                           | Design                                                                                                    |                                                                                                    |                |                                                                                                    |
| 💏 , 🔏 Cut 🛛 🖸                                                                                                    | Calibri (Body) + 12 +                                                                                                    | A- A | <br>> - Wrap Text                                                            | General                                                                                                    |                                                                                                    |                |                                                                                                    |
| Copy *                                                                                                    | and and the difference of a                                                                                                    |      |                                                                              | Carl I and I and I and                                                                                                    |                                                                                                    |                |                                                                                                    |
| Paste S Format                                                                                                    | B I U - 🖂 - 🗳                                                                                                    | •••  | Merge & Ce                                                                   | nter • \$ • % 3                                                                                                    | **** Sa***                                                                                                    |                |                                                                                                    |
| 46 \$ × ~                                                                                                    | fx @schock                                                                                                    |      |                                                                              |                                                                                                    |                                                                                                    |                |                                                                                                    |
|                                                                                                    | 8                                                                                                    | C D  |                                                                              | C 10 2 10 3 10 1                                                                                                    |                                                                                                    |                |                                                                                                    |
|                                                                                                    | Mention count                                                                                                    |      |                                                                              | 117 (Pr. N 98)                                                                                                    |                                                                                                    |                |                                                                                                    |
|                                                                                                    | 1050                                                                                                    |      |                                                                              |                                                                                                    |                                                                                                    |                |                                                                                                    |
| mitpress                                                                                                    | 174                                                                                                    |      |                                                                              |                                                                                                    |                                                                                                    |                |                                                                                                    |
| dDschock                                                                                                    | 130                                                                                                    |      |                                                                              |                                                                                                    |                                                                                                    |                |                                                                                                    |
| @P5150power                                                                                                    | 89                                                                                                    |      |                                                                              |                                                                                                    |                                                                                                    |                |                                                                                                    |
| Pandrewahamlet                                                                                                    | 79                                                                                                    |      |                                                                              |                                                                                                    |                                                                                                    |                |                                                                                                    |
| Mallentien                                                                                                    | 44                                                                                                    |      |                                                                              |                                                                                                    |                                                                                                    |                |                                                                                                    |
| 0 @baphomet_2525                                                                                                    | 42                                                                                                    |      |                                                                              |                                                                                                    |                                                                                                    |                | and the second second sec                                                                                                    |
| 1 @PTokyo_Tom                                                                                                    | 41                                                                                                    |      |                                                                              |                                                                                                    |                                                                                                    |                | and the second second s                                                                                                    |
| 2 @GaryAckermanPhD                                                                                                    | 34                                                                                                    |      |                                                                              |                                                                                                    |                                                                                                    |                |                                                                                                    |
| @CABMichigan                                                                                                    | 28                                                                                                    |      |                                                                              |                                                                                                    |                                                                                                    |                |                                                                                                    |
| 1 @tsmullaney                                                                                                    | 28                                                                                                    |      |                                                                              |                                                                                                    |                                                                                                    |                |                                                                                                    |
| Phistoftech                                                                                                    | 25                                                                                                    |      |                                                                              |                                                                                                    | and the second second s |                |                                                                                                    |
| @merylalper                                                                                                    | 24                                                                                                    |      |                                                                              |                                                                                                    |                                                                                                    |                | A CONTRACTOR OF A CONTRACTOR OF A CONTRACTOR OF A CONTRACTOR OF A CONTRACTOR OF A CONTRACTOR OF A CONTRACTOR OF                                                                                                    |
| @MUKULBHALLA7                                                                                                    | 23                                                                                                    |      |                                                                              | ////                                                                                                    |                                                                                                    |                |                                                                                                    |
| @Anothergreen                                                                                                    | 22                                                                                                    |      |                                                                              | Con 12 and                                                                                                    |                                                                                                    |                |                                                                                                    |
| 9 @ThenJenniSaid                                                                                                    | 21                                                                                                    |      |                                                                              | CONCERNING CONCERNING                                                                                                    |                                                                                                    |                |                                                                                                    |
| 0 Ipjulianagyeman                                                                                                    | 20                                                                                                    |      |                                                                              |                                                                                                    |                                                                                                    |                |                                                                                                    |
|                                                                                                    |                                                                                                    |      |                                                                              |                                                                                                    |                                                                                                    |                |                                                                                                    |
|                                                                                                    |                                                                                                    |      |                                                                              |                                                                                                    |                                                                                                    |                |                                                                                                    |
| 1 @visualplague                                                                                                    | 19                                                                                                    |      |                                                                              |                                                                                                    |                                                                                                    |                |                                                                                                    |
| 1 @visualplague<br>2 @vepsvyerat                                                                                                    | 18                                                                                                    |      |                                                                              |                                                                                                    |                                                                                                    | CLA SEANS      | 1.6 1.6 2                                                                                                    |
| 1 @visualplague<br>2 @vepsvyerat<br>3 @iamaniku                                                                                                    | 18                                                                                                    |      | 10 C                                                                         |                                                                                                    | 10 M                                                                                                    | C. Section     | SAF 82                                                                                                    |
| 1. Øvisualplague<br>2. Øvepsvyerat<br>3. Øiamaniku<br>4. Øadolfoplasencia                                                                                                    | 18<br>17<br>17                                                                                                    |      | <b>80</b>                                                                    |                                                                                                    | Taxata Enlandra Enlandra                                                                                                    | 1 Can Bailly   | SIGES?                                                                                                    |
| 1 @visualplague<br>2 @vepsvyerat<br>3 @iamaniku<br>4 @adolfoplasencia<br>5 @barrywellman                                                                                                    | 18<br>17<br>17                                                                                                    |      | <b>N</b>                                                                     |                                                                                                    | Tweets Following Followers Likes List                                                                                                    |                | Follow                                                                                                    |
| 1. Øvlsualplague<br>2. Øvepsvyerat<br>3. Ølamaniku<br>4. Øbarnywellman<br>5. Øbarnywellman<br>6. Øcityatlas                                                                                                    | 18<br>17<br>17<br>16                                                                                                    |      | 80                                                                           |                                                                                                    | Tweets Following Followers Likes Like<br>42.9K 5,931 6,281 17.9K 11                                                                                                    |                | Follow                                                                                                    |
| 1. @visualplague<br>2. @vepsvyerat<br>3. @iamaniku<br>4. @adolfoplasencia<br>5. @barrywellman<br>6. @cityatlas<br>7. @ccaxtonian                                                                                                    | 18<br>17<br>17<br>16<br>16                                                                                                    |      |                                                                              |                                                                                                    |                                                                                                    |                | Follow                                                                                                    |
| 1 @visualplague<br>2 @vepsvyerat<br>3 @lamaniku<br>4 @adolfoplasencia<br>5 @barryweliman<br>6 @cityatlas<br>7 @caxtonian<br>8 @fred_forest                                                                                                    | 18<br>17<br>17<br>16<br>16<br>16                                                                                                    |      |                                                                              |                                                                                                    |                                                                                                    |                | Follow                                                                                                    |
| 1. @visualplague<br>2. @vopsvyerat<br>3. @iamaniku<br>4. @adolfoplasencia<br>5. @barryweliman<br>6. @cityatlas<br>7. @caxtonian<br>8. @fred_forest<br>9. @urbanfoodstory                                                                                                    | 18<br>17<br>16<br>16<br>16<br>16<br>16<br>16                                                                                                    |      |                                                                              |                                                                                                    | 42.9K 5,931 6,281 17.9K 11                                                                                                    |                |                                                                                                    |
| 1. @Pvisuelplague<br>2. @Pvepsyverat<br>3. @Siamaniku<br>4. @Badoffoplasencia<br>5. @Dbarrywellman<br>6. @Cityatiaa<br>7. @Scastonian<br>8. @Fred_forest<br>9. @Pvob_art                                                                                                    | 18<br>17<br>17<br>16<br>16<br>16                                                                                                    |      | Sash                                                                         | a Costanza-Chock                                                                                                    |                                                                                                    |                | Polow<br>Ollow - Nature - You at                                                                                                    |
| 1 @Pvisualplague<br>2 @Pvapyvgrat<br>3 @blamaniku<br>4 @badoftoplascnola<br>5 @bbarrywellman<br>5 @bbarrywellman<br>8 @Prod_forest<br>9 @Purbanfoodstory<br>0 @Prob_art<br>1 @GoldsmithsPress                                                                                                    | 18<br>37<br>37<br>36<br>36<br>36<br>36<br>33<br>33<br>33                                                                                                    |      |                                                                              | a Costanza-Chock                                                                                                    | 42.9K 5,931 6,281 17.9K 11 Tweets Tweets & replies Media                                                                                                    | Who to f       | iollow - Retristri - View all                                                                                                    |
| 1. @Pvisualplague<br>2. @Pvapuyerat<br>3. @Siamaniku<br>4. @Badoffoplasencia<br>5. @Dbarrywellman<br>6. @Cityatias<br>7. @Caxtonian<br>8. @fred_forest<br>9. @Urbanfoodstory<br>0. @Prob_art<br>1. @GoldsmithsPress<br>2. @Prnit_csit                                                                                                    | 18<br>17<br>17<br>16<br>16<br>16<br>16<br>16<br>13<br>13<br>13<br>13<br>13<br>13                                                                                                 |      | Sash:                                                                        |                                                                                                    | 42.9K 5,931 6,281 17.9K 11 Tweets Tweets & replies Media      Finned Tweet                                                                                                    | Who to f       |                                                                                                    |
| 1. @visualplague<br>2. @visualplague<br>3. @vadotfolasencia<br>3. @badotfolasencia<br>3. @barrywellman<br>3. @castonian<br>4. @cottyata<br>4. @cottyata<br>4. @cottyata<br>4. @urbanfoodstory<br>5. @cotdyamithsPress<br>2. @ronit_coit<br>3. @JohnDenaher                                                                                                    | 38<br>37<br>37<br>36<br>36<br>36<br>33<br>33<br>33<br>33<br>33<br>33<br>33<br>32<br>32<br>32<br>32<br>32<br>32                                                                   |      | Gschool                                                                      | ¢                                                                                                    | 42.9K 5,931 6,281 17.9K 11 Tweets Tweets & replies Media                                                                                                    | Who to f       | follow - Retrest - Vers all<br>tr for Civic Media Gold ×                                                                                                    |
| 1. @visualplague<br>2. @visualplague<br>3. @viamaniku<br>4. @addifoplasencia<br>5. @cityatlas<br>6. @cityatlas<br>6. @cityatlas<br>9. @visualfoodstory<br>9. @visualfoodstory<br>9. @visualfoodstory<br>1. @Cold.unitPress<br>1. @Cold.unitPress<br>1. @Cold.unitP                                                                                                    | 18<br>37<br>37<br>16<br>16<br>16<br>16<br>16<br>16<br>13<br>13<br>13<br>13<br>13<br>13<br>12<br>12<br>12                                                                         |      | Gschool                                                                      |                                                                                                    | 42.9K         5,931         6,281         17.9K         11           Tweets         Tweets & replies         Media           *         Pirmod Tweet         Seisha Costanza-Chock @schock · Jan 28                                                                                                    | Who to f       | iollow - Refresh - View all                                                                                                    |
| 1. @visualplague<br>2. @visualplague<br>3. @visualplague<br>4. @visualplague<br>5. @barrywellman<br>5. @cityatlas<br>5. @cityatlas<br>9. @visualplague<br>9. @visualplague<br>9. @visualpl                                                                            | 10<br>17<br>17<br>16<br>16<br>16<br>13<br>13<br>13<br>13<br>13<br>13<br>13<br>13<br>13<br>12<br>12<br>12                                                                         |      | @school<br>Scholar,                                                          | r<br>media maker, troublemaker.                                                                                                    | 42.9K         5,931         6,281         17.9K         11           Tweets         Tweets & replies         Media           *         Pirmod Tweet         Seisha Costanza-Chock @schock · Jan 28                                                                                                    | Who to f       | follow - Retrest - Vers all<br>tr for Civic Media Cold ×                                                                                                    |
| 1. @visualplague<br>3. @visualplague<br>4. @vadolfoplasencia<br>5. @barrywellman<br>6. @bcfystlas<br>6. @ford_forest<br>9. @visualplasency<br>9. @visualplasency                                                                                                    | 10<br>17<br>17<br>16<br>16<br>16<br>16<br>13<br>13<br>13<br>13<br>12<br>12<br>12<br>12<br>12<br>13                                                                               |      | @school<br>Scholar,<br>Author o                                              | k<br>media maker, troublemaker.<br>f bit.ly/shadows-streets.                                                                                           | 42.9K         5,931         6,281         17.9K         11           Tweets         Tweets & replies         Media           Prima Tweet         Media         State Costenza-Check Bischock - Jan 28         Is your child testing about intersectional femilia                                                                                                    | min Vibro to f | follow - Retwoh - Verr all<br>tr for Civic Media Gold ×<br>Follow                                                                                                    |
| 1 @visualpiague<br>2 @vepayerat<br>3 @ianaxiku<br>5 @barryweincib<br>5 @barryweincib<br>6 @cityyatas<br>6 @cityyatas<br>9 @rod_forest<br>1 @GoldsmithsPress<br>2 @ront_cit<br>3 @JohnDanaher<br>4 @Manjanah<br>6 @Liyiay<br>6 @Liyiay<br>7 @camerontw                                                                                                    | 18<br>17<br>17<br>16<br>16<br>16<br>13<br>13<br>13<br>13<br>13<br>13<br>13<br>13<br>13<br>13<br>13<br>13<br>13                                                                   |      | Øschool<br>Scholar,<br>Autoro<br>Kdesign                                     | redia maker, troublemaker,<br>f bit.ly/shadows-streets,<br>ustice, Bests, Hotpower,                                                                    | 42.9K         5,931         6,281         17.9K         11           Tweets         Tweets & replies         Media           *         Pirmod Tweet         Seisha Costanza-Chock @schock · Jan 28                                                                                                    | min Vibro to f | follow - Retrest - Vers all<br>tr for Civic Media Cold ×                                                                                                    |
|                                                                                                    | 30<br>37<br>37<br>30<br>30<br>30<br>30<br>33<br>33<br>33<br>33<br>32<br>32<br>32<br>32<br>32<br>32<br>32<br>32<br>32                                                             |      | Øschool<br>Scholar,<br>Autoro<br>Kdesign                                     | k<br>media maker, troublemaker.<br>f bit.ly/shadows-streets.                                                                                           | 42.9K         5,931         6,281         17.9K         11           Tweets         Tweets & replies         Media           Prima Tweet         Media         State Costemare - Check Bischock - Jan 28<br>Is your child testing about intersectional femilia                                                                                                    | min Vibro to f | follow -Itateon -Vee al<br>Ir for Civic Media Gold                                                                                                    |
| 1) @visualpiague<br>2) @vispayea<br>4) @adolfoplasencia<br>5) @berrywellman<br>5) @birrywellman<br>6) @vispanta<br>6) @ford_forest<br>6) @ford_forest<br>6) @f                                                                                                    | 10<br>17<br>18<br>18<br>19<br>10<br>10<br>10<br>10<br>10<br>10<br>10<br>10<br>10<br>10<br>10<br>10<br>10                                                                         |      | Bischool<br>Scholar,<br>Author o<br>Rdesignj<br>alliedme                     | <pre>c<br/>media maker, troublemaker.<br/>f bit.ly/shadows-streats,<br/>ustoe, Beats, figtpower,<br/>dia.org. Pronouns: they/them.</pre>               | 42.9K         5,931         6,281         17.9K         11           Tweets         Tweets & replies         Media           * Privat home:         *         *         *         *         *         *         *         *         *         *         *         *         *         *         *         *         *         *         *         *         *         *         *         *         *         *         *         *         *         *         *         *         *         *         *         *         *         *         *         *         *         *         *         *         *         *         *         *         *         *         *         *         *         *         *         *         *         *         *         *         *         *         *         *         *         *         *         *         *         *         *         *         *         *         *         *         *         *         *         *         *         *         *         *         *         *         *         *         *         *         *         *         *                                                                                                    | min Vibro to f | follow - Retwon - Year all<br>tr for Civic Media @civi ×<br>Follow                                                                                                    |
| 1 @virusalpiague<br>@virusalpiague<br>@virusalpiague<br>@birtystemman<br>@birtystemman<br>@birtystemm | 10<br>17<br>17<br>16<br>16<br>16<br>16<br>16<br>16<br>16<br>16<br>12<br>12<br>12<br>12<br>12<br>12<br>13<br>13<br>13<br>13<br>13<br>13<br>13<br>13<br>13<br>13<br>13<br>13<br>13 |      | Øschool<br>Scholar,<br>Autoro<br>Kdesign                                     | <pre>c<br/>media maker, troublemaker.<br/>f bit.ly/shadows-streats,<br/>ustoe, Beats, figtpower,<br/>dia.org. Pronouns: they/them.</pre>               | 42.9K         5,931         6,281         17.9K         11           Tweets         Tweets & replies         Media           Prima Tweet         Media         State Costemare - Check Bischock - Jan 28<br>Is your child testing about intersectional femilia                                                                                                    | min Vibro to f | follow - Network - Verse all<br>Ir for Civic Media Boxi                                                                                                    |
| 1. @rvnuslpingue<br>0. @iarnashi<br>0. @iarnashi<br>0. @iarnashi<br>0. @iarnashi<br>0. @iarnashi<br>0. @iarnashi<br>0. @iarnashi<br>0. @iarnashi<br>0. @ruthanfooditory<br>0. @ruthanfooditory<br>0. @r                                                                                                    | 10<br>17<br>17<br>16<br>16<br>16<br>13<br>16<br>13<br>13<br>13<br>13<br>13<br>13<br>13<br>13<br>13<br>13                                                                         |      | @schol:<br>Scholar,<br>Aufher e<br>diesign<br>alledme<br>© Bost              | <pre>c<br/>media maker, troublemaker,<br/>f bit./pishadows-streats,<br/>usitos, Beats, kotpower,<br/>dia.org. Pronouns; they/them,<br/>on</pre>        | 42.9K         5,931         6,281         17.9K         11           Tweets         Tweets & replies         Media           * Privat home:         *         *         *         *         *         *         *         *         *         *         *         *         *         *         *         *         *         *         *         *         *         *         *         *         *         *         *         *         *         *         *         *         *         *         *         *         *         *         *         *         *         *         *         *         *         *         *         *         *         *         *         *         *         *         *         *         *         *         *         *         *         *         *         *         *         *         *         *         *         *         *         *         *         *         *         *         *         *         *         *         *         *         *         *         *         *         *         *         *         *         *         *         *                                                                                                    | m? Who to f    | follow - Natwoh - Vane all<br>tr for Chirc Media Bold =<br>Follow<br>han Zuckeman GElhanZ ==<br>Follow                                                                                                    |
| 1. @Vrivalpilague<br>2. @Viarashi<br>2. @Jiarashi<br>3. @Jiarashi<br>3. @Jiarashi<br>3. @Jiarashi<br>4. @Jiarashi<br>4. @Jiarashi<br>5. @Jiarashi<br>5. @Jiarash                                                                                                    | 10<br>17<br>17<br>16<br>16<br>16<br>16<br>13<br>13<br>13<br>13<br>13<br>14<br>13<br>14<br>13<br>14<br>14<br>14<br>14<br>14<br>14<br>14<br>14<br>14<br>14<br>14<br>14<br>14       |      | Bischool<br>Scholar,<br>Author o<br>Rdesignj<br>alliedme                     | <pre>c<br/>media maker, troublemaker,<br/>f bit./pishadows-streats,<br/>usitos, Beats, kotpower,<br/>dia.org. Pronouns; they/them,<br/>on</pre>        | 42.9K         5,931         6,281         17.9K         11           Tweets         Tweets & replies         Media           ************************************                                                                                                    | m? Who to f    | Ollow - Reteat - View all<br>reter Chick Media Bolk =<br>retext<br>retext |
| 1. @Vrivalpilague<br>2. @Viarashi<br>2. @Jiarashi<br>3. @Jiarashi<br>3. @Jiarashi<br>3. @Jiarashi<br>4. @Jiarashi<br>4. @Jiarashi<br>5. @Jiarashi<br>5. @Jiarash                                                                                                    | 10<br>17<br>17<br>16<br>16<br>16<br>13<br>16<br>13<br>13<br>13<br>13<br>13<br>13<br>13<br>13<br>13<br>13                                                                         |      | @schoir<br>Schoir,<br>Aufhor o<br>etidesigni<br>alliedme<br>⊗ Bost<br>& Scho | <pre>c<br/>media make; troublemake;<br/>f bit./yithadows-streats,<br/>uestos, Beats, kopower,<br/>dia.org, Pranours; they/them,<br/>on<br/>ok.co</pre> | 42.9K         5,931         6,281         17.9K         11           Tweets         Tweets & replies         Media           * Privat home:         *         *         *         *         *         *         *         *         *         *         *         *         *         *         *         *         *         *         *         *         *         *         *         *         *         *         *         *         *         *         *         *         *         *         *         *         *         *         *         *         *         *         *         *         *         *         *         *         *         *         *         *         *         *         *         *         *         *         *         *         *         *         *         *         *         *         *         *         *         *         *         *         *         *         *         *         *         *         *         *         *         *         *         *         *         *         *         *         *         *         *         *         *                                                                                                    | m? Who to f    | Collow - Instant - Vers al<br>r for Chird Media Golu                                                                                                    |
| 3         @rinkashinggue           6         @rinkashinggue           6         @rinkashinggue           6         @rinkashinggue           7         @rinkashinggue           7         @rinkashinggue           7         @rinkashinggue           7         @rinkashinggue           7         @rinkashinggue           8         @rinkashinggue           9         @rinkashinggue           9         @rinkashinggue                                                                                                    | 10<br>17<br>17<br>16<br>16<br>16<br>16<br>13<br>13<br>13<br>13<br>13<br>14<br>13<br>14<br>13<br>14<br>14<br>14<br>14<br>14<br>14<br>14<br>14<br>14<br>14<br>14<br>14<br>14       |      | @schoir<br>Schoir,<br>Aufhor o<br>etidesigni<br>alliedme<br>⊗ Bost<br>& Scho | <pre>c<br/>media maker, troublemaker,<br/>f bit./pishadows-streats,<br/>usitos, Beats, kotpower,<br/>dia.org. Pronouns; they/them,<br/>on</pre>        | 42.9K         5,931         6,281         17.9K         11           Tweets         Tweets & replies         Media           ************************************                                                                                                    | m? Who to f    | Ollow - Reteat - Year al<br>Felor Chickedia Bold                                                                                                    |
| 1. @Vrivalpilague<br>2. @Viarashi<br>2. @Jiarashi<br>3. @Jiarashi<br>3. @Jiarashi<br>3. @Jiarashi<br>4. @Jiarashi<br>4. @Jiarashi<br>5. @Jiarashi<br>5. @Jiarash                                                                                                    | 10<br>17<br>17<br>16<br>16<br>16<br>16<br>13<br>13<br>13<br>13<br>13<br>14<br>13<br>14<br>13<br>14<br>14<br>14<br>14<br>14<br>14<br>14<br>14<br>14<br>14<br>14<br>14<br>14       |      | @schoir<br>Schoir,<br>Aufhor o<br>etidesigni<br>alliedme<br>⊗ Bost<br>& Scho | <pre>c<br/>media make; troublemake;<br/>f bit./yithadows-streats,<br/>uestos, Beats, kopower,<br/>dia.org, Pranours; they/them,<br/>on<br/>ok.co</pre> | 42.9K         5,931         6,281         17.9K         11           Tweets         Tweets & replies         Media           ************************************                                                                                                    | m? Who to f    | Ollow - Reteat - Year al<br>Felor Chickedia Bold                                                                                                    |
| 1 @hrvinslphague<br>2 @hinnantu<br>2 @hinnantu<br>3 @hinnantu<br>3 @hinnantu<br>3 @hinnantu<br>4 @hinnantu<br>5 @hinnantu<br>5 @hinnantu                                                                                                    | 10<br>17<br>17<br>16<br>16<br>16<br>16<br>13<br>13<br>13<br>13<br>13<br>14<br>13<br>14<br>13<br>14<br>14<br>14<br>14<br>14<br>14<br>14<br>14<br>14<br>14<br>14<br>14<br>14       |      | Schölar,<br>Author o<br>tössign<br>alladane<br>⊗ Bost<br>& scho              | <pre>c<br/>media make; troublemake;<br/>f bit./yithadows-streats,<br/>uestos, Beats, kopower,<br/>dia.org, Pranours; they/them,<br/>on<br/>ok.co</pre> | 42.9K         5,931         6,281         17.9K         11           Tweets         Tweets & replies         Media           ************************************                                                                                                    | m? Who to f    | Collow : Network :<br>Frotow :<br>Protect Device Marcial and College :<br>Protect :<br>Protect :                                                                                                    |

Identify key digital online influencers sharing other publishers' content

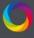

0

**Q** Search for research outputs...

### + ADVANCED SEARCH (I FILTER ACTIVE)

| owing articles, data sets, clinical trial records, and news stories<br>mate change                                                                                                    | sorted by <b>Altmetric Attention score</b> with keywords containing                                                                                                    | =+ SAVE SEARCH 🛞 RESI                                                                                                    | ET SEARC              |
|----------------------------------------------------------------------------------------------------|----------------------------------------------------------------------------------------------------|----------------------------------------------------------------------------------------------------|-----------------------|
| 1 2 3 4 5 263 264                                                                                                    | Sort by Altmetric Attention Score                                                                                                    | OVERVIEW                                                                                                    |                       |
| Climate change in the Fertile Crescent and<br>implications of the recent Syrian<br>Article in <b>Proceedings of the National Academy of</b><br><b>Sciences of the United States of America</b> , March 2015 | Analysis and valuation of the health and<br>climate change cobenefits of dietary<br>Article in Proceedings of the National Academy of<br>Sciences of the United States of America, March 2016 | ANALYZE THESE RESULTS<br>Total mentions<br>Research outputs<br>Outputs with mentions                                                 | 308,6<br>25,3<br>21,8 |
| Climate change decouples drought from early<br>wine grape harvests in France<br>Article in <b>Nature Climate Change</b> , March 2016                                                                        | Future temperature in southwest Asia<br>projected to exceed a threshold for<br>Article in Nature Climate Change, October 2015                                                                 | Sources of attention<br>Your subscription doesn't include<br>Altmetric Book Index. Data for boo<br>chapters are hidden from the data | oks and               |

Expert credi

Greening of the Earth and its drivers

Article

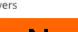

limate change

Export results as CSV

Springer Nature subject-specific 'Stars' campaigns: Track and feature top-cited, downloaded, and mentioned content from a mixture of journals.

(?)

## Analyzing connections between marketing, dissemination, impact, and readership of your publications

In 2017 the organization launched the the Journal of The Endocrine Society (JES).

After noticing a sharp increase in JES readership last fall, the Society wanted to assess which distribution and marketing channels had contributed to this spike.

Boo

Adu

Discovered high impact publication driving up readership via the Altmetric Explorer

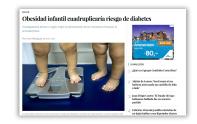

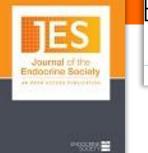

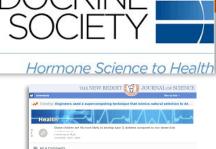

- The Endocrine Society examined news mentions and social media shares of the article via the Altmetric Details Page, noting rich online attention long before citations would accrue.
- Able to correlate broad, global, targeted attention to increased readership, page views, etc. and use data to inform future distribution and dissemination strategies.

| lts: A Retrospi                                           | and Incident Type 1 and Ty<br>ective Cohort Study                                                                                                    | /pe 2 Diabetes in Children and Yo                                                                                                    | -                                                                                                    |                          | er onoffies of M                                                   | B leasting and there in a second to page the last last last last last last last last              |                                     | mation           |
|-----------------------------------------------------------|----------------------------------------------------------------------------------------------------|----------------------------------------------------------------------------------------------------|----------------------------------------------------------------------------------------------------|--------------------------|--------------------------------------------------------------------|---------------------------------------------------------------------------------------------------|-------------------------------------|------------------|
| 369<br>at this Attention Score                            | Now         Tweeter         Pacebook           IP         So for, Advención hause allos allos allo | where and Young Adults: A Percepterior Colord Dudy.                                                                                                | waa coorpiled.                                                                                              | <b>9</b>                 |                                                                    | Mine A                                                                                            |                                     |                  |
| op 5% of all research outputs<br>by Abreesic              | Mahesh P Sawant                                                                                                    |                                                                                                    |                                                                                                    |                          |                                                                    | 🚩 🐨 🙈                                                                                             |                                     |                  |
| ned by                                                    | @WIT52090                                                                                                    |                                                                                                    | ,                                                                                                    |                          | 11                                                                 | C                                                                                                 |                                     |                  |
| ned by<br>evs outlets                                     |                                                                                                    | occessity increases risk of getting type-2 #Diabetes by four times A thi                                                                           | Geographical breakdow                                                                                       |                          |                                                                    | mographic breakdown                                                                               |                                     |                  |
| ens outlets                                               | RT @Healthonics: Make your Rchild activel #Childho<br>27 Sep 2817                                                                                                    | oddesity increases risk of getting type-2 #Diabetes by four times A thi                                                                            | Courting                                                                                                    | Caunti                   |                                                                    | Type                                                                                              | Course                              | 44.75            |
| evs outlets<br>prostors                                   |                                                                                                    | oddestly increases risk of getting type-2 #Diabetes by four times. A thi                                                                           |                                                                                                    |                          | 10 M                                                               | Type<br>fembers of the public                                                                     | Enarti<br>105                       | 75N              |
| ews ou/lets<br>sweeters<br>ordook pages                   | 27.5og.2817                                                                                                    | odbesity increases risk of getting type-2 (Diabetes by four times A thi                                                                            | Country<br>Notherlands<br>Spain                                                                             | Caunti<br>22<br>20       | ante<br>156 M                                                      | Type<br>forbors of the public<br>satisficants ( distance, other Tendinante professionals)         | Coursi<br>105<br>10                 |                  |
| ews ou/lets<br>sweeters<br>ordook pages                   | 27.5ap.2817                                                                                                    | odbesity increases risk of getting type-2 #Diabetes by four times A thi                                                                            | Coarting<br>Netherlands                                                                                     | Cerurel<br>22            | 24%<br>156 M<br>146 P<br>96 St                                     | Type<br>Nonbors of the public<br>containerers (decision, when reading on disationably<br>contains | Doard<br>185<br>16                  | 75N              |
| ens outles<br>sveeters<br>obcoir pages<br>d/door          | 27.5og.2817                                                                                                    | oddeolly increases risk of getting type 2 (Cluberss by four times Ath)                                                                             | Country<br>Notherlands<br>Spain                                                                             | Caunti<br>22<br>20       | 24%<br>156 M<br>146 P<br>96 St                                     | Type<br>forbors of the public<br>satisficants ( distance, other Tendinante professionals)         | Court<br>105<br>10<br>10            | 75N              |
| ens outles<br>sveeters<br>obcoir pages<br>d/door          | 27 Seg 2817 DIABNEKT® gChainese                                                                                                    |                                                                                                    | Examing<br>Netherlands<br>Types<br>India<br>United Singleses<br>United Singleses                            | Canvel<br>22<br>20<br>13 | 24%<br>156 M<br>146 P<br>96 St                                     | Type<br>Nonbors of the public<br>containerers (decision, when reading on disationably<br>contains | Examp<br>105<br>16<br>16<br>16<br>8 | 25N<br>11N<br>2N |
| evis Gulles<br>Treaters<br>Solook pages<br>Billor<br>S DR | 27 Seg 2817 DIABNEKT® gChainese                                                                                                    | odbedty increases risk of getting type 2 inDiabetes by four times. A thi<br>I from obeaity here a four-fold greater risk of developing #720. Learn | Coarting<br>Notherlands<br>Tapain<br>India<br>United Kingdom                                                | Causei<br>22<br>20<br>13 | 24%<br>156 M<br>146 P<br>96 St                                     | Type<br>Nonbors of the public<br>containerers (decision, when reading on disationably<br>contains | Examp<br>189<br>16<br>16<br>10<br>8 | 25N<br>11N<br>2N |
| evis Gulles<br>Treaters<br>Solook pages<br>Billor<br>S DR | 27 Sep 2817<br>DAMNEXTO<br>growtheat<br>RT @Sared Cabeles: Study shows children suffering                                                                                                    |                                                                                                    | Examing<br>Netherlands<br>Types<br>India<br>United Singleses<br>United Singleses                            | Causei<br>22<br>20<br>13 | An 16<br>158 M<br>148 P<br>98 S<br>98 S<br>98 S                    | Type<br>Nonbors of the public<br>containerers (decision, when reading on disationably<br>contains | Court<br>105<br>50<br>10<br>10      | 25N<br>11N<br>2N |
| evis Gulles<br>Treaters<br>Solook pages<br>Billor<br>S DR | 27 Seg 2817 DIABNEKT® gChainese                                                                                                    |                                                                                                    | Examine<br>Norther funds<br>Spain<br>India<br>United Examplese<br>United States<br>Proteint                 | Causei<br>22<br>20<br>13 | An 16<br>158 M<br>148 P<br>98 S<br>98 S<br>98 S                    | Type<br>Nonbors of the public<br>containerers (decision, when reading on disationably<br>contains | 20ant<br>105<br>10<br>1             | 25N<br>11N<br>2N |
|                                                           | 27 Sep 2817<br>DAMNEXTO<br>growtheat<br>RT @Sared Cabeles: Study shows children suffering                                                                                                    |                                                                                                    | Country<br>Notine fund<br>Types<br>United Kingdom<br>United Kingdom<br>United States<br>Proband<br>Bingform | Causei<br>22<br>20<br>13 | 84%<br>128 M<br>148 N<br>98 S<br>98 S<br>98 S<br>98 S<br>78 T<br>8 | Type<br>Nonbors of the public<br>containerers (decision, when reading on disationably<br>contains | 20071<br>105<br>56<br>56<br>8       | 25N<br>11N<br>2N |

|                            |                                                                                                    | N                                                         | EDPAGE TOD/                                       | AY.                         | 74                                                                                                    | Metrics                                                                  |                  |      |                     |                                | ×                                                                             |
|----------------------------|----------------------------------------------------------------------------------------------------|-----------------------------------------------------------|---------------------------------------------------|-----------------------------|----------------------------------------------------------------------------------------------------|--------------------------------------------------------------------------|------------------|------|---------------------|--------------------------------|-------------------------------------------------------------------------------|
|                            |                                                                                                    | Speciation Columns Prints                                 |                                                   |                             | en Mer                                                                                                    | Total Views                                                              | 1,044 Pageviews  |      |                     |                                |                                                                               |
| Morning Brasil             | New YOR Dave                                                                                                    |                                                           |                                                   | Contrast Agent Reactions    | Part Parties Deserves                                                                                                    | 1,356                                                                    | 270 FDF Download | 8    |                     |                                |                                                                               |
| Calify Argun               | gas Cance Links                                                                                                    | Promise Fand Dense When<br>Prevents Helped with SNUU Gase | School-Based Program Fails to<br>Date Kals Oberly | Assethenislogy News Report. | Cloud, Not Legal, See                                                                                                    |                                                                          |                  |      | Since-4/3/2007      |                                |                                                                               |
| +<br>0<br>0<br>0<br>0<br>0 | Rising<br>— BMI st<br>Martin All St<br>Martin Color<br>Martin Color<br>Martin Colo | an, Castolucing Write; Mediluge D                         | esity Tied to H<br>rates of TID in British        | study<br>EXI                | PLORE THE<br>Y ASPECTS<br>FLI3m + AN                                                                                                    | 245<br>250<br>250<br>250<br>250<br>250<br>250<br>250<br>250<br>250<br>25 | Anthe            | Asth | Books<br>Joint      | Charlet                        | New                                                                           |
|                            | English childe                                                                                                    | in with oberity (#55th percent)                           |                                                   |                             | and a fighter at the second second seco | Citations                                                                |                  |      | Shares              |                                |                                                                               |
|                            | age- and so.                                                                                                    | specific BMI had a significantly                          | higher nik of incident type 2 i                   | dubrin 1000                 |                                                                                                    | 0 Web of                                                                 | Science          |      | <b>3</b> 6 <b>9</b> | Tweeter<br>On 4 Fe<br>Recidite | ap by 36 news outlets<br>I by 143<br>oethoek pages<br>d by 1<br>m on Mendelay |

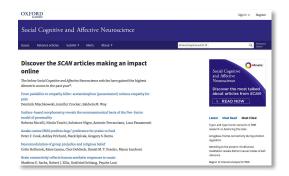

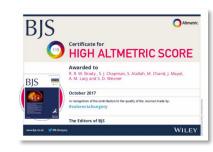

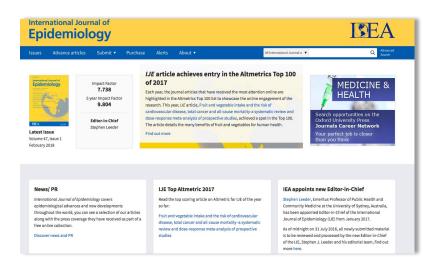

### Why Publish in JAMA Ophthalmology?

JAMA Ophthalmology publishes innovative, clinically relevant research in vision science.

### Impact and Reach

- · Impact Factor of 5.6, one of the highest in ophthalmology
- More than 1.4 million annual visits to the JAMA Ophthalmology website with more than 2.2 million article views and downloads
- Extensive press coverage, with 7,102 media mentions in 2016 in news outlets including The New York Times, USA Today, The Washington Post, Los Angeles Times, CBS News, NPR, and Reuters
- Top Altmetric scores among ophthalmology journals—JAMA Ophthalmology has 52% (26) of the top 50 articles with Altmetric scores (measure of news and social media coverage)
- Number of citations, Altmetric score, article views and downloads tracked for your published article
- · Broad reach through author audio and video interviews, email alerts, Twitter, Facebook, and Topic Collections
- International authors: 62% of submissions come from outside the United States; the acceptance rate for non-US submissions is 10%
- Free public access via the JAMA Network Rea of journals and is accessible from any devi

that integrates content across the entire JAMA Network

## Author outreach and stakeholder engagement

## Elevating diverse portfolios and managing reputation

- Wikipedia edit-a-thons with faculty editors
- Support evidence of impact for vital humanities and social science non-JIF publications
- Use Explorer to monitor for potential negative attention

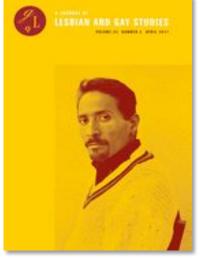

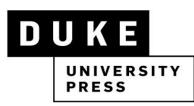

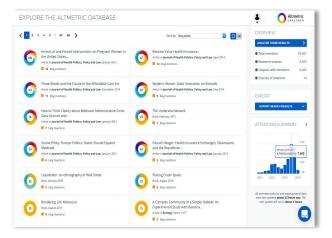

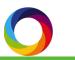

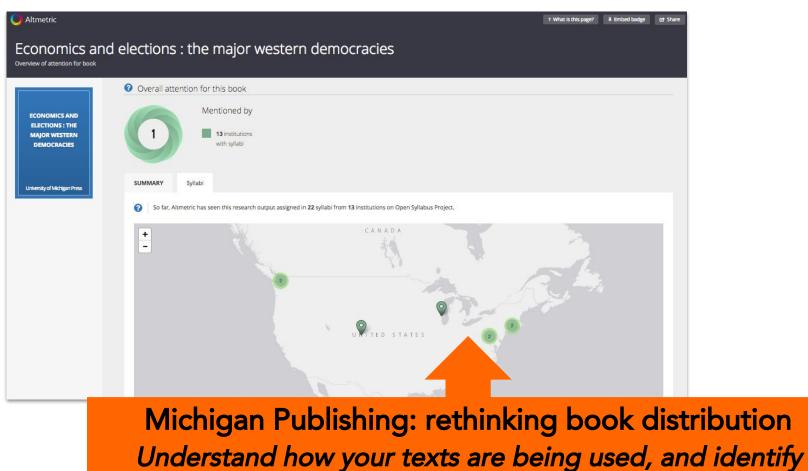

opportunities to extend or reintroduce

## Where next?

## Jump into the data

- Via the badges on journal pages
- In the Explorer
- Check out the Altmetric site for useful tips and tricks

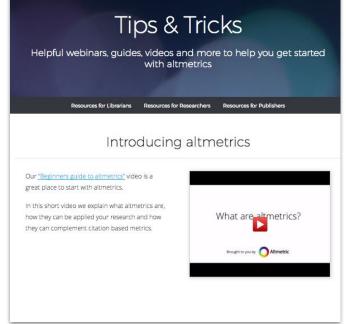

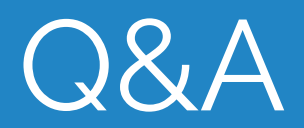